# **Identifying Cobalt Strike team servers in the wild**

**blog.fox-it.com**[/2019/02/26/identifying-cobalt-strike-team-servers-in-the-wild/](https://blog.fox-it.com/2019/02/26/identifying-cobalt-strike-team-servers-in-the-wild/)

February 26, 2019

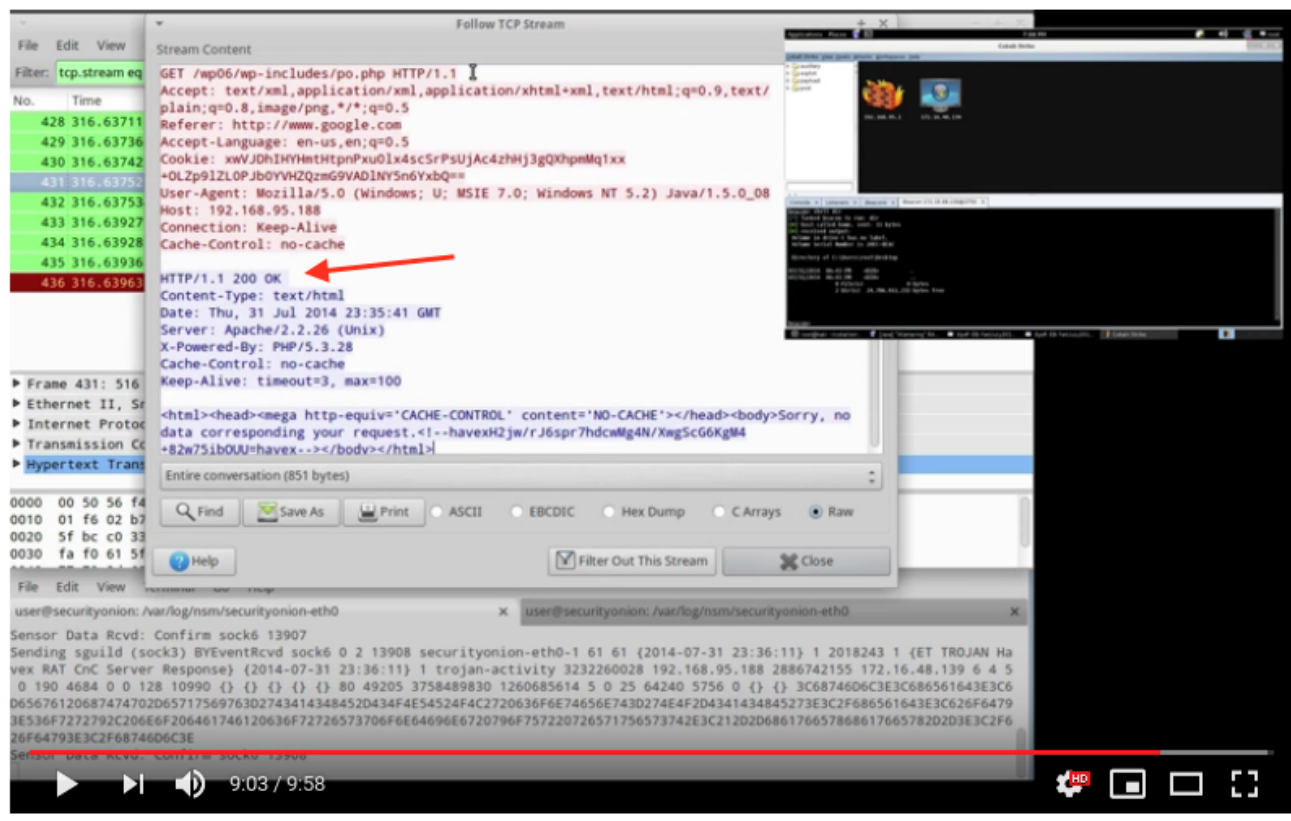

#### Energetic Bear / Crouching Yeti / Dragonfly - Threat Replication Case Study

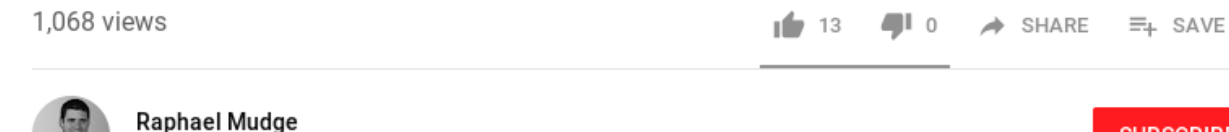

Published on Aug 12, 2014

**SUBSCRIBE 11K** 

 $\sim$   $\sim$ 

This video demonstrates how to replicate an actor known by many names (Energetic Bear, Crouching Yeti, and Dragonfly). I'll show you how to modify Beacon's C2 to look like the havex trojan. We will also stand up a Java drive-by attack to deliver a Beacon. We'll analyze all of this with Snort SHOW MORE

## **How an anomalous space led to fingerprinting**

## **Summary**

On the 2<sup>nd</sup> of January 2019 Cobalt Strike version 3.13 was released, which contained a fix for an "extraneous space". This uncommon whitespace in its server responses represents one of the characteristics Fox-IT has been leveraging to identify Cobalt Strike Servers, with

high confidence, for the past one and a half year. In this blog we will publish a full list of servers for readers to check against the logging and security controls of their infrastructure.

Cobalt Strike is a framework designed for adversary simulation. It is commonly used by penetration testers and red teamers to test an organization's resilience against targeted attacks, but has been adopted by an ever increasing number of malicious threat actors.

Subtle anomalies like these should not be underestimated by blue teams when it comes to combating malicious activity.

## **About Cobalt Strike**

Cobalt Strike is a framework designed for adversary simulation. It is commonly used by penetration testers and red teamers to test an organization's resilience against targeted attacks. It can be configured using [Malleable C&C profiles](https://www.cobaltstrike.com/help-malleable-c2) which can be used to customize the behavior of its beacon, giving users the ability to emulate the TTP's of in the wild threat actors. The framework is commercially and publicly available, which has also led to pirated/cracked versions of the software.

Though Cobalt Strike is designed for adversary simulation, somewhat ironically the framework has been adopted by an ever increasing number of malicious threat actors: from financially motivated criminals such as Navigator/FIN7, to state-affiliated groups motivated by political espionage such as [APT29](https://www.fireeye.com/blog/threat-research/2018/11/not-so-cozy-an-uncomfortable-examination-of-a-suspected-apt29-phishing-campaign.html). In recent years, both red teams and threat actors have increasingly made use of publicly and commercially available hacking tools. A major reason for this is likely their ease of use and scalability. This two-sided element of pentesting suites makes it a critical avenue for threat research.

## **Cobalt Strike Team Servers**

While the implant component of Cobalt Strike is called the "beacon", the server component is referred to as the "team server". The server is written in Java and operators can connect to it to manage and interact with the Cobalt Strike beacons using a GUI. On top of collaboration, the team server also acts as a webserver where the beacons connect to for Command & Control, but it can also be configured to serve the beacon payload, landing pages and arbitrary files.

Communication to these servers can be fingerprinted with the use of Intrusion Detection System (IDS) signatures such as Snort, but with enough customization of the beacon, and/or usage of a custom TLS certificate, this becomes troublesome. However, by applying other fingerprinting techniques (as described in the next section) a more accurate picture of the Cobalt Strike team servers that are publicly reachable can be painted.

## **Identifying Cobalt Strike Team Servers**

One of Fox-IT's [InTELL](https://www.fox-it.com/intell/) analysts, with a trained eye for HTTP header anomalies, spotted an unusual space in the response of a Cobalt Strike team server in one of our global investigations into malicious activity. Though this might seem irrelevant to a casual observer, details such as these can make a substantial difference in combating malicious activity, and warranted additional research into the set-up of the team servers. This ultimately led to Fox-IT being able to better protect our clients from actors using Cobalt Strike.

The webserver of the team server in Cobalt Strike is based on [NanoHTTPD,](https://github.com/NanoHttpd/nanohttpd-java-1.1) an opensource [webserver written in Java. However this webserver unintendedly returns a surplus](https://github.com/NanoHttpd/nanohttpd-java-1.1/blob/nanohttpd-for-java1.1/NanoHTTPD.java#L778) whitespace in all its HTTP responses. It is difficult to see at first glance, but the whitespace is there in all the HTTP responses from the Cobalt Strike webserver:

00000000 48 54 54 50 2f 31 2e 31 20 32 30 30 20 4f 4b 20 HTTP/1.1 200 OK 00000010 0d 0a 43 6f 6e 74 65 6e 74 2d 54 79 70 65 3a 20 ..Conten t-Type: 00000020 61 70 70 6c 69 63 61 74 69 6f 6e 2f 6f 63 74 65 applicat ion/octe 00000030 74 2d 73 74 72 65 61 6d 0d 0a 44 61 74 65 3a 20 t-stream ..Date: 00000040 46 72 69 2c 20 38 20 4a 61 6e 20 32 30 31 36 20 Fri, 8 J an 2016 00000050 31 35 3a 31 37 3a 35 30 20 47 4d 54 0d 0a 43 6f 15:17:50 GMT..Co 00000060 6e 74 65 6e 74 2d 4c 65 6e 67 74 68 3a 20 30 0d ntent-Le ngth: 0. 00000070 0a 0d 0a  $\sim 10$ 

Extraneous whitespace after HTTP status code

Using this knowledge it is possible to identify NanoHTTPD servers, including possible Cobalt Strike team servers. We found out that public NanoHTTPD servers are less common than team servers. Even when the team server uses a Malleable C2 Profile, it is still possible to identify the server due to the "extraneous space".

The "extraneous space" was fixed in Cobalt Strike 3.13, released on January 2<sup>nd</sup> of 2019. This means that this characteristic was in Cobalt Strike for almost **7** years, assuming it used NanoHTTPD since the first version, released in 2012. If you look carefully, you can also spot the *space* in some of the author's original [YouTube videos,](https://youtu.be/XkBvo6z0Tqo?t=540) dating back to 2014.

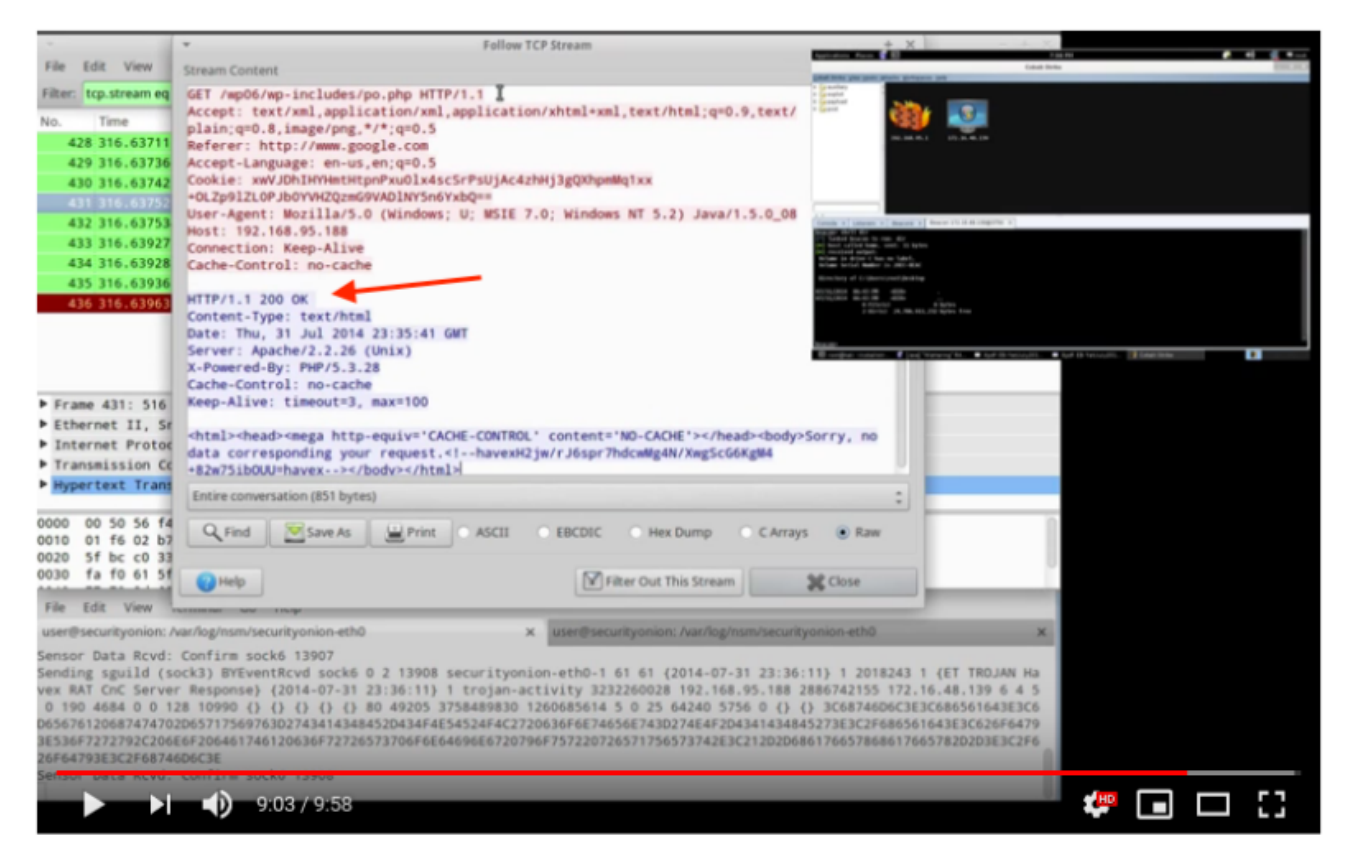

#### Energetic Bear / Crouching Yeti / Dragonfly - Threat Replication Case Study

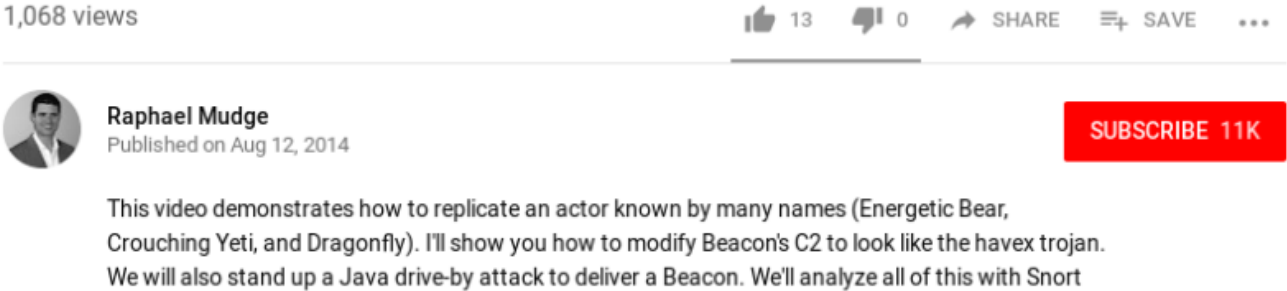

SHOW MORE

The fact that the removal of this space is documented in the change log leads us to believe that the Cobalt Strike developers have become aware of the implications of such a space in the server response, and its potential value to blue teams.

#### January 2, 2019 - Cobalt Strike 3.13 ---------------+ CS now prints console warnings, on payload staging, when kill date is past. + dcsync [FQDN] now runs mimikatz's dcsync with options to export all hashes + Added a parser to add dcsync [FQDN] hashes to credential store. - Removed the 'mode smb' option to turn an arbitrary Beacon into an SMB Beacon + Refactored Beacon HTTP/HTTPS/DNS and Beacon SMB into separate binaries + Reworked the link management and link client for Beacon

- + Added stageless windows/beacon\_reverse\_tcp as a Beacon pivot listener option.
- + Removed extraneous space from HTTP status responses.

The change log entry highlighted above refers to the removed space being "extraneous", in a literal sense meaning not pertinent or irrelevant. Due to its demonstrated significance as fingerprinting mechanism, this description is contested here.

## **Scanning and results**

By utilizing public scan data, such as [Rapid7 Labs Open Data](https://opendata.rapid7.com/), and the knowledge of how to fingerprint NanoHTTPD servers, we can historically identify the state of publicly reachable team servers on the Internet.

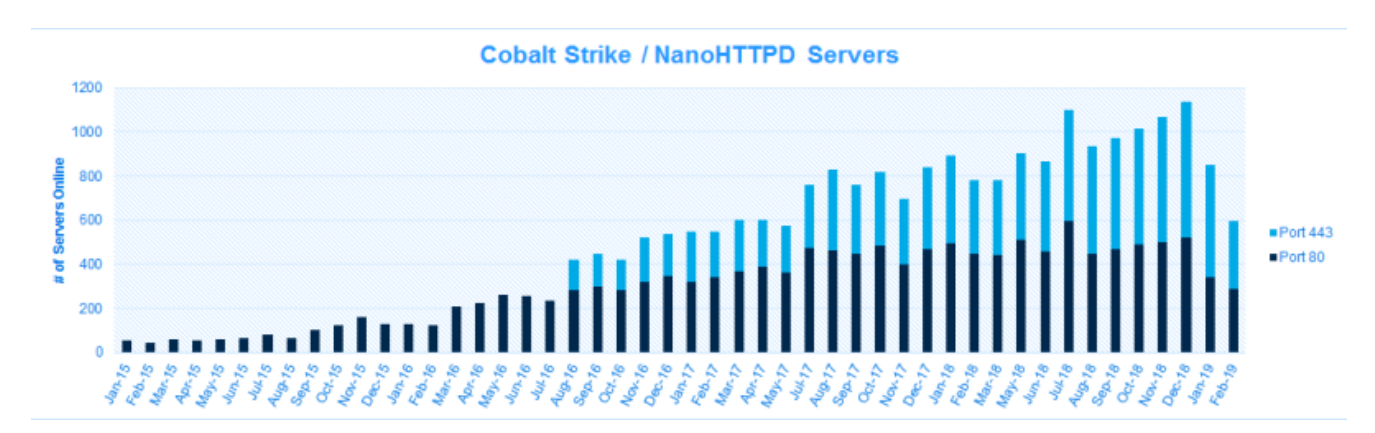

The graphs shows a steady growth of Cobalt Strike (NanoHTTPD) webservers on port 80 and 443 which is a good indication of the increasing popularity of this framework. The decline since the start of 2019 is most likely due to the "extraneous space" fix, thus not showing up in the scan data when applying the fingerprint.

In total Fox-IT has observed **7718** unique Cobalt Strike team server or NanoHTTPD hosts between the period of 2015-01 and 2019-02, when based on the current data (as of 26 Feb 2019) from Rapid7 Labs [HTTP](https://opendata.rapid7.com/sonar.http/) and [HTTPS](https://opendata.rapid7.com/sonar.https/) Sonar datasets.

The table below contains several examples of Cobalt Strike team servers, used by malicious threat actors:

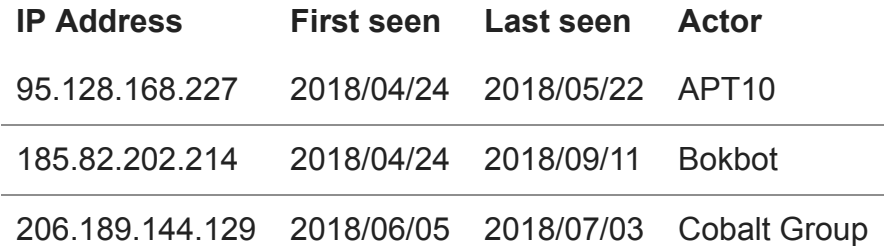

The full list of Cobalt Strike team servers identified using this method can be found on the following [Fox-IT GitHub Repository](https://github.com/fox-it/cobaltstrike-extraneous-space).

Do note that possible legitimate NanoHTTPD servers are listed here and that some IP addresses may have been rotated and reused swiftly, for example due to being part of Amazon or Azure cloud infrastructure.

Therefore we recommend to investigate connections to these IP addresses within the corresponding time ranges. A starting point is to verify whether requested URI matches a Cobalt Strike beacon checksum, or by using historical DNS data using passive DNS. Going beyond this can be done in various ways and we challenge readers to use their investigative creativity.

Please also note that this list contains servers of both legitimate and illegitimate operations, since these cannot be distinguished easily. Fox-IT recognizes the merit of building and distributing offensive tooling, particularly for security testing purposes. In our opinion the benefits of publishing this list (allowing everyone to detect unwanted attacks retroactively) outweigh the downsides, which could include potentially affecting ongoing red team operations. We believe that we all have an interest in raising the bar of security operations, and therefore increasing visibility across the board will inform a higher level of operational security and awareness on all sides.

## **Network IDS Signatures**

Fox-IT developed a Snort rule for network detection. The rule checks for the "extraneous space" in the HTTP header. Please note that this detection rule only works to detect plaintext HTTP traffic to and from Cobalt Strike Team servers with the Cobalt Strike version up until release 3.13. Nevertheless, this is still a valuable detection rule, considering threat actors tend to use pirated and cracked- and therefore inherently unsupported- versions.

This file contains bidirectional Unicode text that may be interpreted or compiled differently than what appears below. To review, open the file in an editor that reveals hidden Unicode characters.

[Learn more about bidirectional Unicode characters](https://github.co/hiddenchars)

#### [Show hidden characters](http://10.10.0.46/%7B%7B%20revealButtonHref%20%7D%7D)

alert tcp any any -> any any (msg:"FOX-IT – Trojan – Possible CobaltStrike C2 Server";  $\setminus$ 

flow: to client;  $\setminus$ 

content:"HTTP/1.1 200 OK |0d0a|"; fast\_pattern; depth:18; \

content:"Date: "; \

pcre:"/^HTTP/1.1 200 OK \r\nContent-Type: [^\r\n]{0,100}\r\nDate: [^\r\n]{0,100} GMT\r\n(Content-Length: \d+\r\n)\r\n/"; \

threshold:type limit, track by dst, count 1, seconds 600; \

classtype:trojan-activity; priority:2; \

```
sid:21002217; rev:3;)
```
[view raw](https://gist.github.com/fox-srt/6761b07f6fe7b8648de2debe5491c044/raw/d397f1fe5c418cdcda52dc36e6d0043e497eb1c3/cobaltstrike-extraspace.rules)

[cobaltstrike-extraspace.rules](https://gist.github.com/fox-srt/6761b07f6fe7b8648de2debe5491c044#file-cobaltstrike-extraspace-rules)

hosted with ❤ by [GitHub](https://github.com/)

## **Conclusion**

- Organizations are encouraged to use the [published list](https://github.com/fox-it/cobaltstrike-extraneous-space/blob/master/cobaltstrike-servers.csv) with Cobalt Strike team servers IP addresses to retroactively verify whether they have been targeted with this tooling by either a red team or an adversary in the recent past. The IP addresses can be checked with e.g. firewall and proxy logs, or on aggregate against SIEM data. To minimize the amount of false positives, the reader is urged to take the corresponding first and last seen dates into consideration.
- For the 'red team readers' of this blog looking for ways to avoid their Cobalt Strike team [server being both publicly available and easy to fingerprint, see the Cobalt Strike Team](https://blog.cobaltstrike.com/2019/02/19/cobalt-strike-team-server-population-study/) Server Population Study blog for a detailed set of mitigations. Furthermore, Red Teams are encouraged to critically examine their toolsets in use or rely on their Blue Team, for potential tell-tales and determine the appropriate way to apply and mitigate such findings for both Red and Blue team purposes.

Watch this space (pun intended) for further analysis on this subject.